事務連絡 討議資料

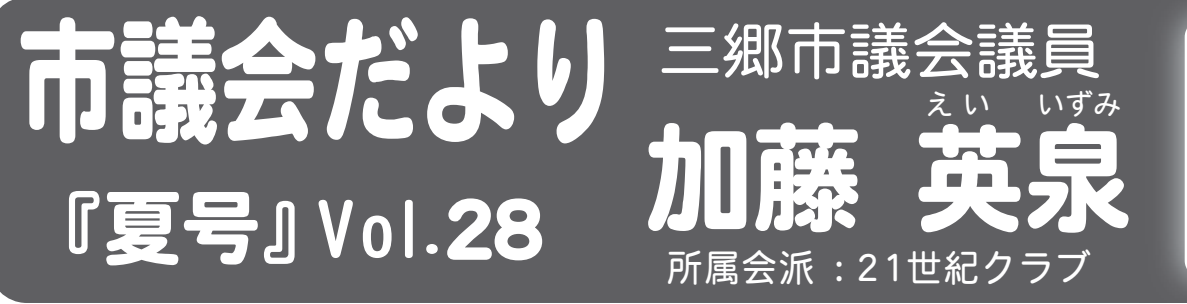

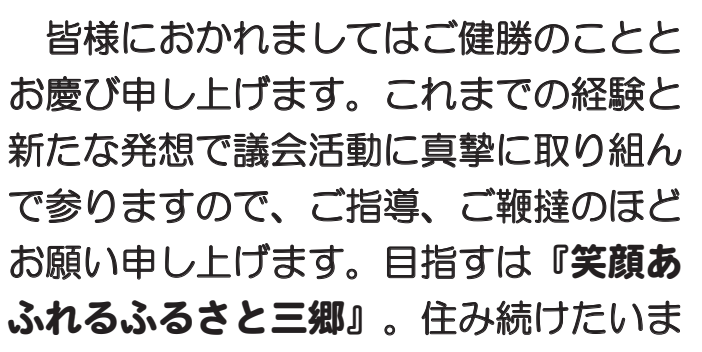

ちに、さらに前進。 ■議会所属委員会 ①議会運営委員会 ②三郷中央地区周辺対策特別委員会 ③文教経済常任委員会 (4)三郷インターチェンジ周辺対策特別委員会委員長

# 《令和4年(2022)6月 定例議会報告》 会期:5月30日~6月10日

●6月議会は報告12件、議案11件、 請願1件、陳情2件でした。主な議案は、 北中学校大規模改修工事 (3億3880 万円)で、ピーク時の生徒1000名の 受入れ体制 (現在652名) に、8教室 にエアコンの設置で30教室に、300 台分の駐輪場の増設で900台に、トイ

レの洋式化、屋上防水工事、外壁塗装工 事、その他の改修工事。

**●これからの主な行事は、NHKのど白** 慢が7月17日。巡回ラジオ体操(みん なの体操会)が7月21日。(仮称)三 郷流山橋開通は令和5年春です。

ホームページにおいては一般質問及びその答弁を全文掲載しています。

#### **1** 市政問題

## (1).市長との定期懇談会の設置について

三郷市では多様化・複雑化する市民の二ー ズを的確に把握し、市民参加の市政運営·ま ちづくりを進めるため、投書箱やインターネ ット、モバイル、市長室直通FAX等による 要望の受付、団体との懇談、市民意識調査な どで市民の声を聴く広聴活動の充実を図ると する「広聴事業」が行われていて、その中に 「市長と話そう」という市長との懇談の機会 がありますが、その懇談の機会は年1回とい うことでありますので、市長との距離をより 身近にするために、懇談会の機会を年に数回、 それも定期的に開催したらどうかと提案させ ていただきます。これにより市政が市民のも のであり、相互に理解が深まることにより、

市に活気が出ますし、選挙の投票率の向上に も繋がるものと考えます。定期懇談会の設置 について伺います。

ƷႏಮƔൟࠊஹŴ˓ˌݼᧈࠊᅶƸ--ࡰᧈሉࠊ ら日頃の活動などのお話を伺う機会として 「市長と話そう」を実施しておりますが、市 民のかたから、様々なお話を伺う大変貴重な 機会となっております。今後も、「市長と話 そう」を通じて、市民の皆様の声を直接お聞 きする機会の確保に努めるとともに、より良 い市政の推進につなげて参ります。

[所 見] 市長選の年。確保に努めるでなく、 何ヶ月に1度行うと約束したらよいと思うが。

### 2 光熱費問題

# (1).公益財団法人三郷帀文化振興公社の新電力との取引について

三郷市文化振興公社は外郭団体ではありま すが、補助金の交付と指定管理料を合わせ6 億1千万円強の予算が投入されていて、身内 ともいえるほどの関係にありますので、市の 10施設の指定管理を受託している文化振興 公社と新電力との取引についてお伺いいたし ます。

その新電力会社は電力の売買及び売買の仲 介業務、発電及び電力の供給業務などと送配 電を業務とする株式会社F·Power (エ フ·パワー)で、最大1000万kwを誇っ た電力小売のリーディングカンパニーであり ました。そのエフ・パワー社は、日本卸電力 取引所を主力に電力を調達し、企業に供給し ていましたが、2021年冬の寒波で市場価 格が高騰し経営が行き詰まり、負債総額24 3億円で経営破綻し、21年3月24日会社 更生法手続き開始を申請、僅か6日という異 例の早さで会社更生法が適用されました。

#### ア. エフ・パワー社との契約はいつか、 また、契約に至った経緯について

エフ・パワー社は、2018年には新電力 分野で売り上げ第1位となったが120億円 の最終赤字に、2019年には売上高が16 ○6億円あったものの、競合激化や調達価格 高騰などで収益がさらに悪化し、184億円 の赤字となり、2期連続の最終赤字で80億 円の債務超過に陥り、債務超過解消のため7 7億円の資本金を5000万円に大幅減資。 2020年には前年売り上げの50%以下の 727億円と低迷し、前述のように2021 年3月24日会社更生法を申請し、3月30 日に更生法が適用されました。そこで、エフ· パワー社との契約日と契約期間について、ま た、どのような経緯で契約に至ったのかを伺 います。

**市長答弁**」 文化振興公社の電気の受給契約に つきましては、それまで締結していた「株式 会社F-POWER」から、事業を譲渡する 旨の通知があり、協議の上、契約は解除され、 その後、令和4年4月から「東京電力エナジ 一パートナー株式会社」と契約しており、施 設への電力供給に問題はないとの報告を受け ております。市は公の施設の設置者として、

指定管理者には合理的かつ安定的な施設運営 を求めておりますが、昨今の変化の著しい社 会情勢に対応するため、引き続き適切な指導· 助言をしてまいりたいと存じます。

(再質問) 聞くところによりますと、 この市 役所本庁舎も同時期にエフ・パワー社と契約 をしていたということですが、契約期間は文 化振興公社と同じく令和3年(2021年) 4 月1日から令和4年 (今年の) 3月31日ま でということで、契約期間は会社更生法適用 の翌月の4月からですから、契約日は3月で、 契約時点ではエフ・パワー社は既に破綻状態 でした。6社の競争入札で、破綻状態の1番 安いところと契約したということですが、入札 に応じた6社の経営内容等をなぜ事前に調査 しなかったか。民間でも大事な契約では、直近 3年分の貸借対照表や損益計算書等の提出を 求めますが、当たり前のことを当たり前にし てこなかった。何故なのか。

**所 見** | 秋葉原では、店が倒産して安く売り 出される商品をバッタ物、バッタもんといわ れておりますが、言葉は悪いが、役所はバッ 夕もんに手を出してしまった。石橋を叩いて も渡らなかった役所が、石橋を叩かずに渡っ てしまう役所になってしまい、市民の存在無 視で余りにも軽率過ぎないか、反省すべきこ とだと思う。

#### イ. 社会的にリスクのある新電力選択と 契約の意図について

文化振興公社は外郭団体とはいえ、公益財 団法人という市長が理事長の団体です。三郷 市は安心安全のまちづくりを標榜。地方公共 団体として、電力の供給元はセオリーとして、 東京電力㈱の選択が普通だと思います。公共 団体として、大規模な発電設備を持たない社 会的リスクのある新電力と何故契約したのか。 公共団体が単に、雷気料を安くしようなどと いう考えはなかったと思いますが、発電設備 を持たない不安定な新電力選択の意図を伺い ます。

按<mark>��答弁</mark>〕※前代未聞「答弁なし」

〔所 見〕担当者に任せ切りでは済まない事態。 市の組織が破綻しないことを望む。

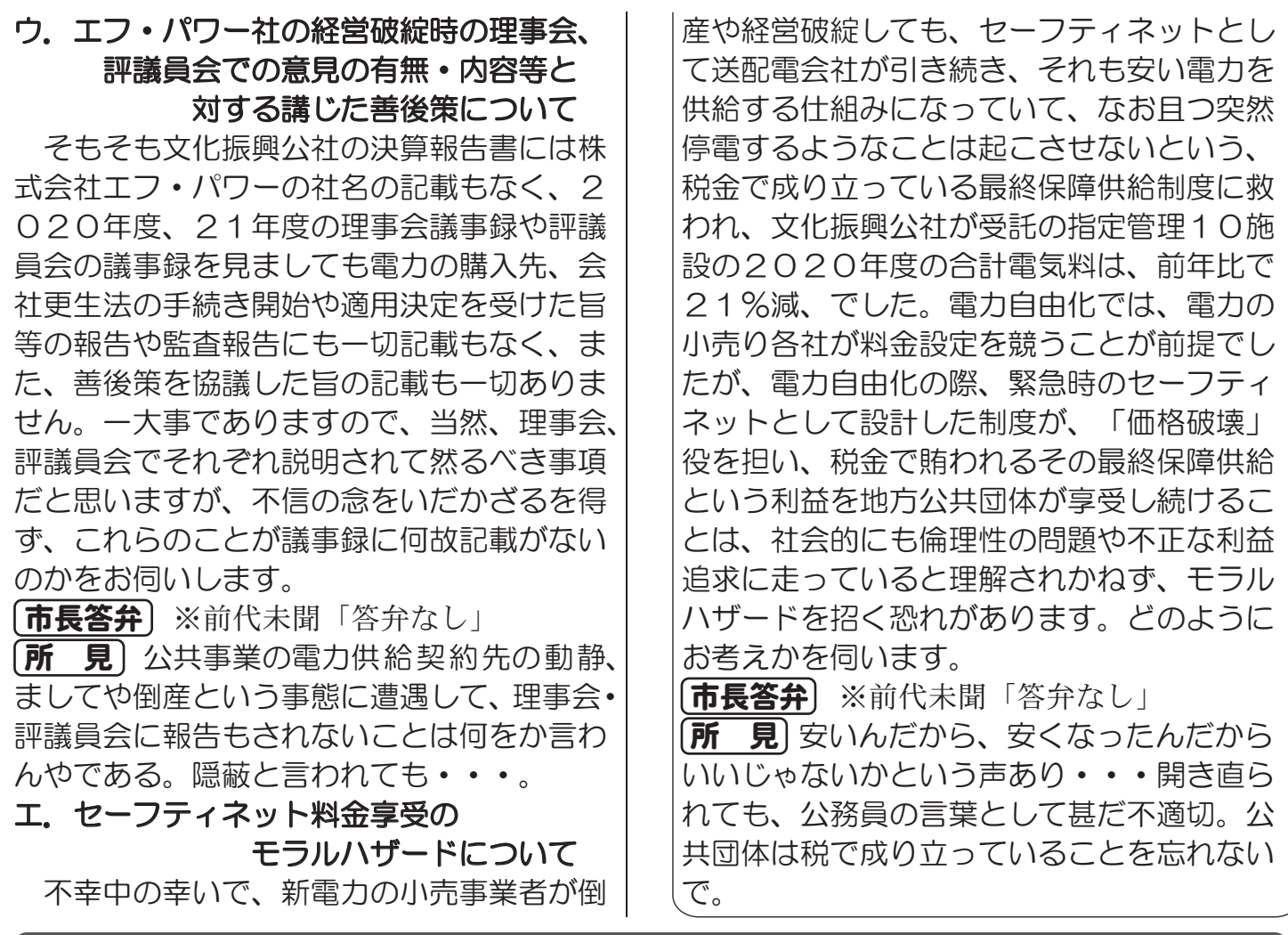

#### 8 防災問題

# (1).命を守る防災教育と避難訓練について

市内には私立幼稚園が9園あります。保育所 の担当部署は子ども未来部ですが、私立幼稚園 については県の管轄のため、三郷市には担当部 署がなく、補助金関係の受付け窓口として学校 教育部が担当するということで、災害等の緊急 事態が発生した際の幼稚園協会だけの対応だけ には一抹の不安を感じます。11年前の東日本 大震災では、学校などから帰宅後や帰宅途中で 津波にのまれた子どもが多く、悔やまれますが、 保育時間中の保育所では乳幼児の犠牲はわずか でした。保育所を含む児童福祉施設は避難訓練 や消火訓練を少なくとも毎月1回行うことが義 務づけられていて、被災地の保育所では毎月1 回避難訓練が実施されており、保育士がしっか りと子どもの命を守ったからといわれています。 毎月訓練を続け、その成果が出た形で、「子ど もたちの避難行動が速かった。訓練をやってき て本当に良かった」と被災地の保育士が語って います。ここで心配なのは幼稚園の防災で、幼 稚園は避難訓練を年2回以上行えば良いことに

なっています。京都市は条例で、幼稚園や認定 こども園にも毎月1回の避難訓練を義務づけて います。低年齢児の受け入れや、発達障害など で支援が必要な子どもも増えています。基準を 見直すべきと思いますし、三郷市においても防 災教育の一環として、独自に、幼稚園での月1 回の避難訓練を義務づける条例を制定すべきと 思います。

危機管理監答弁] 令和4年3月に改訂した地域 防災計画において、幼稚園を含む要配慮者利用 施設に対し、毎年度避難訓練を実施することを 求めております。水害を想定した避難訓練につ いては、実績がなく、幼稚園を含めた要配慮者 利用施設に対して、具体の実施方法や先准事例 について情報提供を行い、より効果的な避難訓 練に取り組んでいただけるよう、支援してまい ります。

**所 見**」 継続は力なり。少子化の中、小さな命 を守るため、飽きずに行うことが大事。

# (2).防災担当女性職員の増員について

2011年の東日本大震災では、避難所に 着替え室や授乳のスペースがないなど多くの 女性が困難に直面しました。その対策に生か そうと内閣府は防災担当部署の「女性比率3 割」を目標に掲げていますが、都道府県平均 は17.7%にとどまっています。避難所運営 や物資調達などの対策を進める現場は女性の 立場を十分反映できる環境になっているのか どうか。避難所運営や備蓄品の充実など女性 特有の視点による対応は支援の質に直結しま すので、さらに増員して、災害に備えること が大切だと考えます。

**危機管理監答弁**) 現在、当市の防災担当にお きましては、職員11名のうち、2名の女性 職員が在籍しております。災害備蓄品の整備 や避難所の環境整備を検討するにあたり、女 性のニーズを反映させた備蓄品の選定や、女

約100年前に編み出された操法は、実践 的でないとの不満も現場に根強くあり、「訓 練時間が長く、負担になっている」などで訓 練の見直しを求める意見も多く、総務省の有 識者検討会でも、「操法大会を前提とした訓 練が大きな負担となり、幅広い住民の参加の 阳害要因となっている」と指摘されており、 操法訓練は消防団員のなり手不足に拍車をか けている現状があります。訓練方法を見直し、 新しい技術の習得を促す事業の実施等により、 十木や医療など様々な技術を持った地域住民 をも団員に迎え、多様な災害に対応する力を 生かして団員のなり手不足解消を図ったらど うかと考えますが、団員確保について伺いま す。

性に配慮した避難所のレイアウト案を作成す るなど、女性職員の意見を取り入れながら進 めております。また、各指定避難所に参集す る職員や、自主避難場所に配置する職員には、 必ず女性の職員を配置し、開設·運営に女性 職員が関わることが出来るように体制を整え ております。今後につきましても、防災担当 における女性職員の継続的な配置を図り、女 性の視点を取り入れながら、避難所運営をは じめとした、各種災害対応に取り組んで参り ます。

**所 見** 女性比率が高いとSDGsへの取組 が積極的。SDGsの意識を高めるため、女 性をいかに増やせるかが課題。女性が働きや すい環境をいかに提供できるかどうかだと思 う。

## (3).消防団員のなり手不足解消について

**消防長答弁**〕消防団の災害対応能力の向上を 図るため、チェーンソー及び油圧救助器具を 配備しており、また、水災害の備えとして、 救助活動用ボートの配備を進めているところ であります。近年変化していく多種多様な災 害に対応できるよう、配備されている資器材 を活用した実践的な訓練を行い、地域の防災 訓練等で防災リーダーとして訓練成果を発揮 し、参加した地域住民に防災意識を高めると 共に、消防団の必要性を認識して貰うことで 入団者の啓発を図って参ります。

2009 Mindian Dijita Dijita Abandisi Dijita Dijita Dijita Dijita Dijita Dijita Dijita Dijita Dijita Dijita Diji 沿った募集方法もありではないか。

# ङ्क्षेळऊॅ<sub>ंदे</sub> 东西50万万 ふるさと三郷

# コロナ禍終息をお祈りします。

加藤英泉後援会

HP https://eiizumi.com/ E-mail ktt@ceres.ocn.ne.jp 〒341-0024 三郷市三郷2-1-9

回流回 TEL 048-957-0962 FAX048-957-0966

加藤英泉 市議会だより「夏号」Vol.28  $<$ 4>